## Ignite UI™ 2012.2 Release Notes

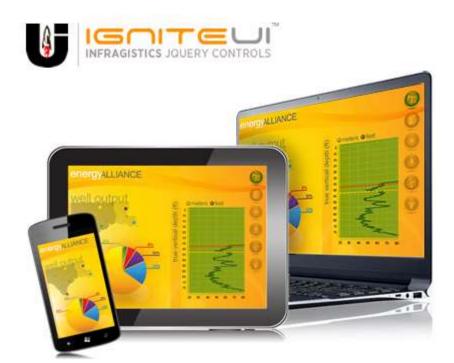

Create the best Web experiences in browsers and devices with our user interface controls designed expressly for jQuery, ASP.NET MVC, HTML 5 and CSS 3. You'll be building on a solid foundation of robust Web technology without the need for plug-ins or extensions.

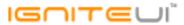

## Installation

**Downloading** 

Download Ignite UI 2012.2 SR here.

## **Release Notes**

| Component   | Product<br>Impact | Description                                                                                                    |
|-------------|-------------------|----------------------------------------------------------------------------------------------------|
| igDataChart | Bug Fix           | Control doesn't render in IE10 RTM for Windows 7                                                                                                    |
| igDataChart | Bug Fix           | Certain chart scenarios return errors on the iPad after the util defineProperty changes were made. Note: A scenario in which loading certain series or using certain features on the iPad would throw a JavaScript error has been resolved.                            |
| igDataChart | Bug Fix           | The truncation character is not correctly translated in the minified version                                                                                                    |
| igDataChart | Bug Fix           | Series are not available in the array when added dynamically with igDataChart("option", "series")                                                                                                    |
| igEditors   | Bug Fix           | Unable to select year and month through the editor's dropdown calendar in iOS 6.0.1 devices.                                                                                                    |
| igEditors   | Bug Fix           | Validator border line is not red if using an editor control inside of a dialog window. Note: The validation styling was being overridden by the dialog window's styles. I added a selector that makes sure the correct styling is applied even inside a dialog window. |
| igGrid      | Bug Fix           | Keyboard navigation does not set the focus to the selected row when virtualization is enabled. Note: Keyboard navigation should now correctly scroll the grid up and down when continuous virtualization is enabled.                                                   |
| igGrid      | Bug Fix           | Setting the groupBy before the RowSelectors feature doesn't render the checkboxes on initial load.                                                                                                    |
| igGrid      | Bug Fix           | No horizontal scroll bar is rendered/displayed in Internet Explorer 7                                                                                                    |
| igGrid      | Bug Fix           | Last column is cutoff in Internet Explorer 7                                                                                                    |
| igGrid      | Bug Fix           | Exposing the data row inside the custom formatter as a parameter                                                                                                    |

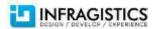

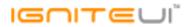

| Bug Fix | Templating and Single Character Attributes                                                                                                    |
|---------|----------------------------------------------------------------------------------------------------|
| Bug Fix | Column headers are misaligned in Safari when using filtering                                                                                                    |
|         | When filtering is applied and then sort any column and there is remote paging, all of the records for the                                                                                                    |
| Bug Fix | current page are sorted and rendered, no matter the applied filter                                                                                                    |
| Bug Fix | igGrid does not resize properly.                                                                                                    |
| Bug Fix | Onblur validation works when the mouse is moved to change fields, but not when tab is used                                                                                                    |
| Bug Fix | Hitting enter key doesn't trigger the cell editor's validation.                                                                                                    |
| Bug Fix | Extra column header appears when filtering is enabled and the first column is hidden.                                                                                                    |
| Bug Fix | numbers are not rounded properly in Internet Explorer 8.                                                                                                    |
| Bug Fix | Column filter tooltip shows the column key instead of column header when using Advanced filtering                                                                                                    |
| Bug Fix | ColumnMoving throws an exception when the Filtering feature is enabled                                                                                                    |
| Bug Fix | The moving dialog is too small in jQuery 1.9.1 and Modernizr (CDN latest version or custom build)                                                                                                    |
|         | When the modal dialog has width bigger than grid moving it makes it go above the headers and part of it can't                                                                                                    |
| Bug Fix | be reached.                                                                                                    |
| Bug Fix | Filter options are missing when deleting filter conditions and then pressing cancel on the filter dialog                                                                                                    |
| Bug Fix | Search and Cancel buttons in the advanced filtering dialog have the same ids                                                                                                    |
| Bug Fix | Event dataFiltered is not triggered when clicking on "Clear Filter" with remote filtering                                                                                                    |
|         |                                                                                                    |
| Bug Fix | Hitting "cancel" doesn't revert the changes made for the filtering conditions in the advance filtering dialog.                                                                                                    |
|         | When clicking advanced filtering button, press Esc then click another column's filtering icon, both filters are                                                                                                    |
| Bug Fix | added.                                                                                                    |
| Bug Fix | When filtering through the API method you are unable to apply multiple filters through separate calls.                                                                                                    |
| Bug Fix | DataBound event is fired twice after filtering if "dataBind" is invoked explicitly                                                                                                    |
| Bug Fix | DataSourceUrl with Filtering and RowSelectors throws error in Google Chrome                                                                                                    |
|         | Cell containing HTML with TABLE element shifts the row data to the left. Note: With this fix we will support                                                                                                    |
| Bug Fix | tables in an HTML template                                                                                                    |
|         | Removing items directly form the data source doesn't work when an igGrid is bound to the knockout data                                                                                                    |
| Bug Fix | source                                                                                                    |
|         | Bug Fix Bug Fix Bug Fix Bug Fix Bug Fix Bug Fix Bug Fix Bug Fix Bug Fix Bug Fix Bug Fix Bug Fix Bug Fix Bug Fix Bug Fix Bug Fix Bug Fix Bug Fix Bug Fix Bug Fix Bug Fix Bug Fix Bug Fix Bug Fix Bug Fix Bug Fix Bug Fix Bug Fix Bug Fix Bug Fix Bug Fix Bug Fix Bug Fix Bug Fix Bug Fix Bug Fix |

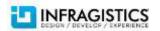

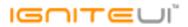

| igGrid | Bug Fix      | Feature missing from combined Infragistics.js                                                                        |
|--------|--------------|----------------------------------------------------------------------------------------------------|
| igGrid | Bug Fix      | MultiColumnHeaders shift column definition logic                                                                     |
|        |              | When the grid is bound to remote data and at least one column from (the first defined) column group is hidden        |
| igGrid | Bug Fix      | by default, that column's header cell is still visible while the grid is waiting for the data                        |
|        |              | rowEditDialogMaxHeight sets height of dialog's field container instead of the max height of the entire dialog.       |
|        | Breaking     | Note: Changed the property rowEditDialogMaxHeight to rowEditDialogContentHeight so it matches its purpose            |
| igGrid | Change (API) | better.                                                                                                    |
| igGrid | Bug Fix      | When fixed virtualization and selecting a row after scrolling, apply extra focus on first selection                  |
|        |              |                                                                                                    |
| igGrid | Bug Fix      | When fixed virtualization and selecting a row after scrolling, dismiss the focus from first selection in Firefox     |
|        |              | Sorting cannot be applied on a hidden column. Note: Sorting is not supported on hidden columns. If user tries        |
| igGrid | Bug Fix      | to sort hidden columns a custom exception is thrown.                                                                 |
| igGrid | Bug Fix      | Sorting dialog doesn't look right when you sort a couple of columns in IE8.                                          |
| igGrid | Bug Fix      | Summaries Count value is formatted with currency format                                                              |
| igGrid | Bug Fix      | When you uncheck the Count summary of a date column the Min summary is not correct.                                  |
| igGrid | Bug Fix      | Updating Values does not fire updating of summary                                                                    |
| igGrid | Bug Fix      | Custom keydown event fails for grid editor                                                                           |
| igGrid | Bug Fix      | Vertical Scrollbar locks when leaving the add row and the cursor is in a a text input element                        |
|        |              | Unable to tab between cells when edit mode is cell with jQueryUI 1.8.16 and older. Note: Before this fix is          |
| igGrid | Bug Fix      | applied to fix this you should use jQueryUI 1.8.18+                                                                  |
| igGrid | Bug Fix      | Updating a record with a rowld of 0 causes the grid to re-render                                                     |
| igGrid | Bug Fix      | When virtualization is enabled and edit mode is set to cell, row selection is lost after editing                     |
|        |              | When fixed virtualization and selecting a row after scrolling active row on first selection does not lose its active |
| igGrid | Bug Fix      | or selected style.                                                                                                   |
| igGrid | Bug Fix      | Header text appears as null when using a blank string in ASP.NET MVC Helpers                                         |
|        |              | Chrome: When columns are set in percent values and resizing is executed some of the columns are resized              |
| igGrid | Bug Fix      | incorrectly                                                                                                    |
| igGrid | Bug Fix      | Grid Filtering Yesterday condition doesn't work on the 1st of the month                                              |
|        |              |                                                                                                    |

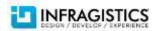

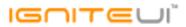

| igGrid             | Bug Fix | The option DefaultDropDownWidth is not included in neither the GridWrapper (ASP.NET Helper), nor the GridModel                                             |
|--------------------|---------|----------------------------------------------------------------------------------------------------|
| igGrid             | Bug Fix | Error occurs when cell edit ended event is handled with multiple cell selection enabled.                                                                   |
| igHierarchicalGrid | Bug Fix | When you hide filter from feature chooser some parts of the editors are still visible in IE7.                                                              |
| igHierarchicalGrid | Bug Fix | The ui.row.index parameter of the rowSelectionChanging/ed events is incorrect (takes into account expanded hierarchical grid row) when group-by is enabled |
| igListView         | Bug Fix | igList does not navigate to local page                                                                                                    |
| igMap              | Bug Fix | Map series cannot be removed                                                                                                    |
| igTree             | Bug Fix | Error in "Load on Demand Using OData" sample                                                                                                    |
| igUpload           | Bug Fix | "Upload File" button should be tapped twice to open the browse dialog in IE10 on Windows 8 touch device and it doesn't work if the browser is zoomed.      |
| igVideoPlayer      | Bug Fix | If you jump forward or backward while the video is playing - "Buffering" sign appears and it never disappears                                              |

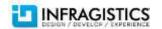